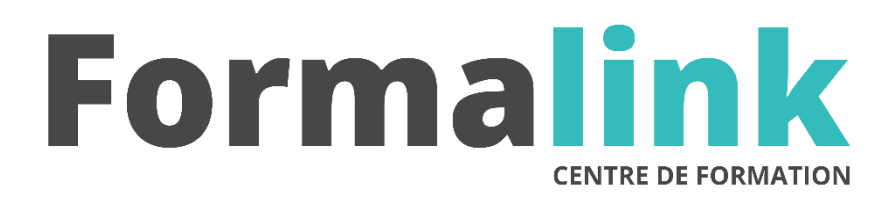

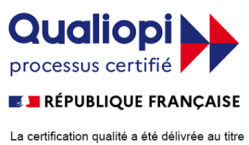

La certification qualité a été délivrée au titre<br>de la catégorie d'action suivante :<br>ACTION DE FORMATION

# **REVIT PERFECTIONNEMENT**

# *Optimiser la création et la gestion des pièces graphiques 2D et 3D d'un projet d'architecture avec REVIT Architecture*

# **MODALITÉS D'ÉVALUATION**

# *Exercice pratique*

#### **OBJECTIF**

*A l'issue de la formation, le stagiaire sera capable de :*

*Maîtriser les fonctionnalités avancées de REVIT : Modélisation, création de familles de composant, présentation des documents, optimisation du rendu, échanges de données.*

#### **LI DUREE**

 $35$  heures, 5 jours.

**LIEU DE FORMATION**

Voir convention.

**DATE**

Voir convention.

**NOMBRE MINIMUM ET MAXIMUM DE STAGAIRES PAR SESSION**

Minimum : 1 - Maximum : 12

**FORMALISATION A L 'ISSUE DE LA FORMATION**

Remise d'un attestation de formation.

#### **SUIVI DE LA FORMATION**

Feuille de présence.

# **MÉTHODES ET OUTILS PÉDAGOGIQUES**

Formation dispensée par un formateur professionnel spécialisé principalement dans la 3D.

Supports et Méthodes pédagogiques : PC Complet, Logiciel, connexion internet tableau mural et divers supports de cours Formation théorique et pratique.

### *1er jour.*

#### **Méthodologie de travail**

- Les fichiers gabarits : Définitions. Rappels
- Gestion des fichiers gabarits par type de projet.
- Partage des fichiers gabarit de projet.

#### **Le modeleur architectural et l'approche volumique**

- Le modeleur architectural : Rappels
- Le modeleur volumique
- Le travail avec les volumes :
- Etude préalable et gestion des surfaces au stade de l'esquisse volumique.
- Le passage progressif du modèle volumique au modèle architectural.
- Utilisation du modèle volumique pour la création
- de systèmes de murs rideaux complexes, de murs obliques, de toitures complexes

#### *2ème jour*

#### **L'édition des éléments architecturaux**

- Rappels sur la modification des propriétés des éléments :
- Propriétés d'occurrences, de type.
- Optimisation dans la gestion des familles
- systèmes : Murs, sols, plafonds, toits.

#### **Les familles de composants**

- Classification des éléments :
- o Catégories, Familles, Types et Occurrences • Chargement et utilisation des familles de
- composants : Portes, fenêtres, éléments de structure, équipements, mobiliers …

#### *3ème jour* **d**

#### **L'affichage des différentes vues du projet**

- Rappels
- Gestion des bibliothèques de composants 2D et 3D.
- Création des tableaux de type.

## **Les pièces et surfaces**

- Pièces et étiquettes de pièces.
- Personnalisation des étiquettes de pièces.
- Calculs des volumes des pièces
- Modification du choix des couleurs et motifs de remplissage associés aux pièces
- Créations de plans de repérage.

## **Les nomenclatures**

- Propriétés des nomenclatures : Rappels
- Ajout d'un champ à une nomenclature
- Mise en forme, tri/regroupement, cumuls
- Création d'une nomenclature de pièces.
- Gestion des nomenclatures.
- Export des tableaux de nomenclatures

### *4ème jour*

#### **Création d'un modèle de terrain**

- Les méthodes d'import des données topographiques.
- Gestions des composants de site.
- Création de nouveaux composants de site utilisant des fichiers RPC.

#### **Visualisation et rendu**

- Mieux gérer les apparences de rendus
- Apprendre à personnalisation les matériaux utilisés pour le rendu d'images.
- Eclairage du modèle :
- Les différentes sources lumineuses. Rappels
- Créations et modifications des systèmes d'éclairage intérieurs.
- Intervention sur les différents paramètres de rendu pour l'optimisation des temps de calcul.

#### *5ème jour*

#### **Import/export de fichiers au format CAO**

- Importer un fichier AutoCAD 2D, 3D
- Remplacement visibilité/graphisme pour les catégories importées.
- Réalisation d'un rendu d'image à partir
- d'un modèle 3D réalisé avec AutoCAD.
- Assignation des matériaux aux catégories importées.
- Exporter au format CAO
- Export au format dwg, dgn, dxf
- Options : Exporter une vue
- Exporter une feuille
- Echange de données REVIT/AutoCAD
- Création d'un fichier d'exportation de
- calques.
- Echange de données REVIT/3DS max
- Utilisation du format fbx.